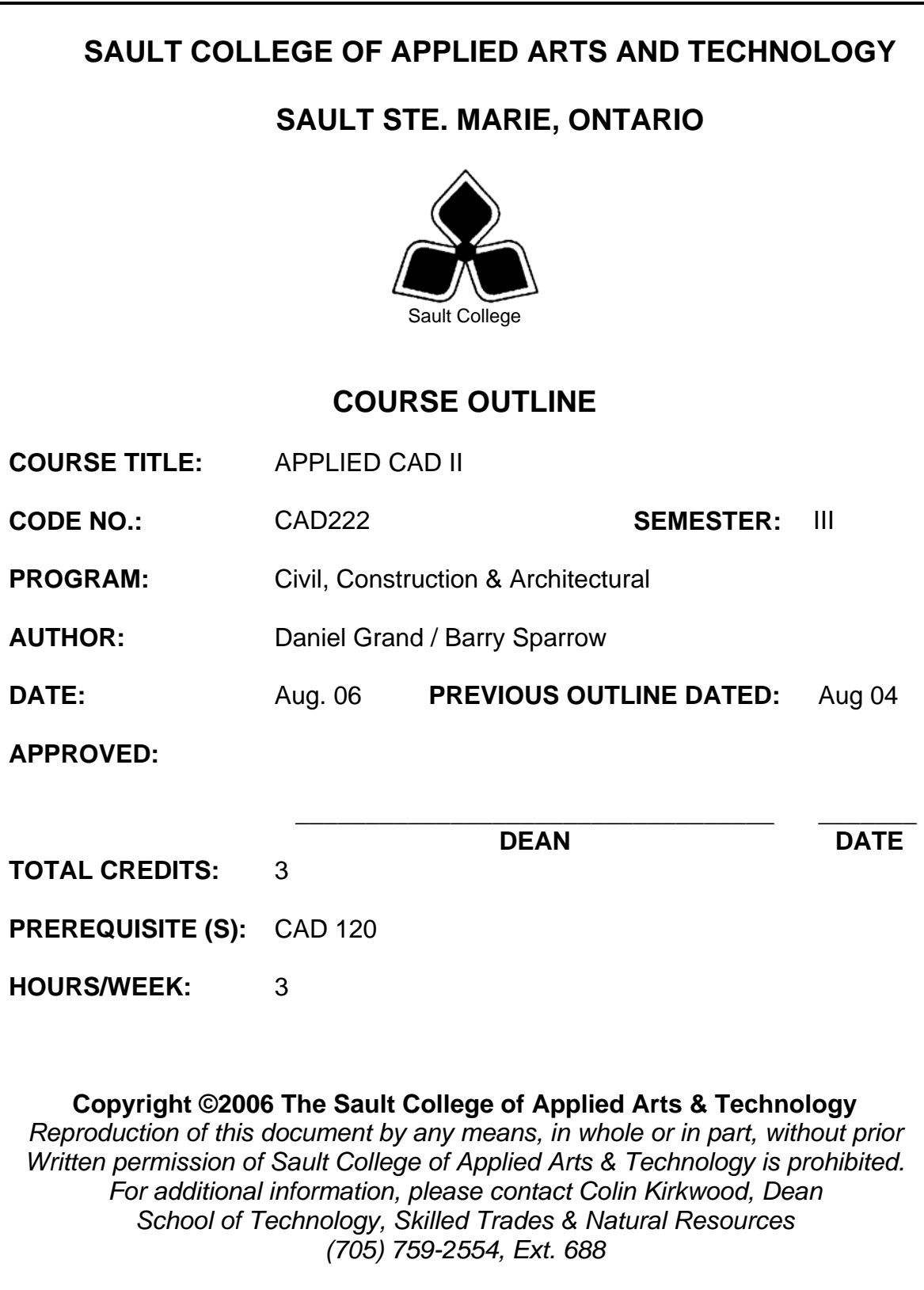

# **I. COURSE DESCRIPTION:**

This course is intended to expand on the basic skills developed from other introductory formal CAD courses. Students should have prerequisite CAD-120 or equal industrial experience. The student will learn how use advanced AUTOCAD features such as customization of menus, write macros and integrate basic LISP programs, understand the principles of 3- D modeling wire frames, surfaces and solids.

# **II. LEARNING OUTCOMES AND ELEMENTS OF THE PERFORMANCE:**

Upon successful completion of this course, the student will demonstrate the ability to:

1. Demonstrate familiarity with Windows and Autocad 2004 drawing editor

Potential Elements of the Performance:

- Setup and configure Autocad
- Setup user folders with Windows explorer
- Use Wordpad and Notepad to create text files
- 2. Draw and Plot in Model Space and Paper Space

Potential Elements of the Performance:

- Recognize paper space and model space
- Plot different scales in paper space
- Use VPLAYER command to control layers in paper space
- Use MVIEW command to create floating Viewports
- Apply notes and scaled dimensions in paper space
- Plot 3-D drawings
- 3. Customize Autocad Toolbars

#### Potential Elements of the Performance:

- Identify macro codes
- Create and edit Toolbars
- Write and assign macros
- Assemble toolbars

4. Utilize LISP in Autocad

### Potential Elements of the Performance:

- Understand LISP in the context of Autocad
- Analyze existing LISP routines
- Integrate LISP routines in Autocad
- Load routines into Autocad
- 5. Manipulate the Coordinate System

#### Potential Elements of the Performance:

- Set Viewports
- Describe UCS and WCS system
- Manipulate UCS
- 6. Create and View 3-D Wire Frame Models

Potential Elements of the Performance:

- Describe the XYZ coordinate system
- Assign and change elevation and thickness
- Draw lines using XYZ coordinates
- Edit objects in 3-D space
- 7. Create Models using Surfaces and Meshes

Potential Elements of the Performance:

- Make a 3-D Mesh
- Create models using Rulesurf
- Create models using Tabsurf
- Create models using Edgesurf
- Apply shading to surface models
- Use the 3Dface command
- Understand and apply the edge visibility
- 8. Create Models using Solids

Potential Elements of the Performance:

- Create solids using the solids library
- Edit solids using Union, Subtract, and Intersection
- Create Regions and use Extrude to create solids
- Edit objects using the Align command
- Use a solids and inquiry commands to prepare a volume estimate
- 9. Utilize Rendering tools in AutoCad
- 10. Assembly a 3D model from parts using XREFS

Potential Elements of the Performance:

- Use the Hide command
- Hide lines in floating viewports
- View models using the shade command
- Apply a render command
- Customize the rendering feature
- Apply materials to rendered models
- Save and export a rendered image
- Create paraline and perspective views using the Dview command
- 10. Create custom Slides

Potential Elements of the Performance:

- Write script files
- Construct slides using Mslide
- View slides using Vslide

# **III. TOPICS:**

- 1. Review Windows operating system and AutoCad 2004
- 2. Review AutoCad setup preferences
- 3. Using Paper space and Model space
- 4. Customizing Toolbars
- 5. Using LISP
- 6. The User and World Coordinate systems
- 7. Creating Wire Frame Models
- 8. Creating Surface Models
- 9. Creating Solid models
- 10. Viewing and Rendering 3-D Models
- 11. Creating Slides and Slideshows
- 12. Advanced editing commands

### **IV. REQUIRED RESOURCES/TEXTS/MATERIALS:**

TEXT Using AutoCAD 2007- Advanced Latest Edition Ralph Grabowski Autodesk Press/Thomson Delmar

Two 3.5" diskettes (to be used only for course work)

The student will be expected to supply various materials throughout the duration of the course such as plotting media and diskettes.

#### **V. EVALUATION PROCESS/GRADING SYSTEM:**

You will be assigned a final grade on successful completion of laboratories assignments, and tests, weighted as follows:

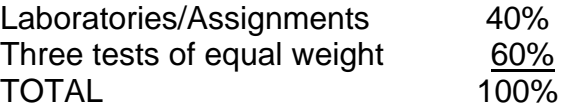

Late submittals receive a maximum grade of 60%. However, laboratories or assignments handed in later than one week will receive a grade of 0%.

An average of 60% on laboratories/assignments and 60% on tests is required for successful completion of this course.

The following semester grades will be assigned to students in postsecondary courses:

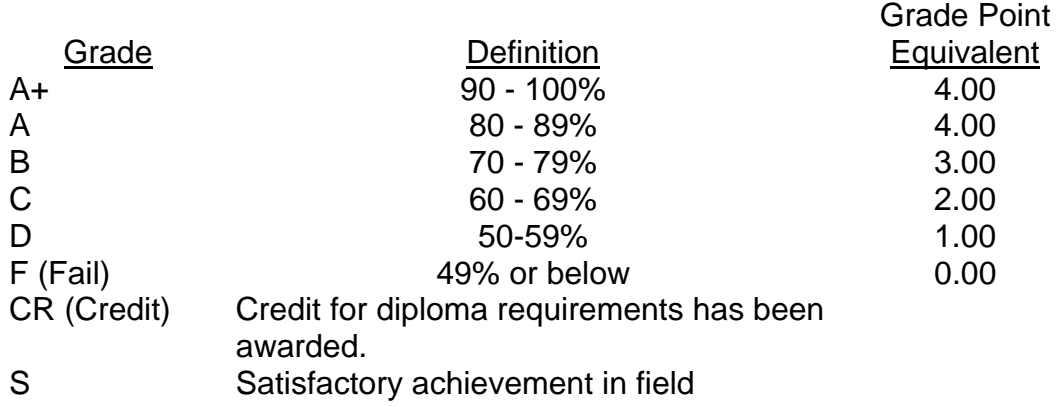

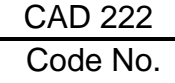

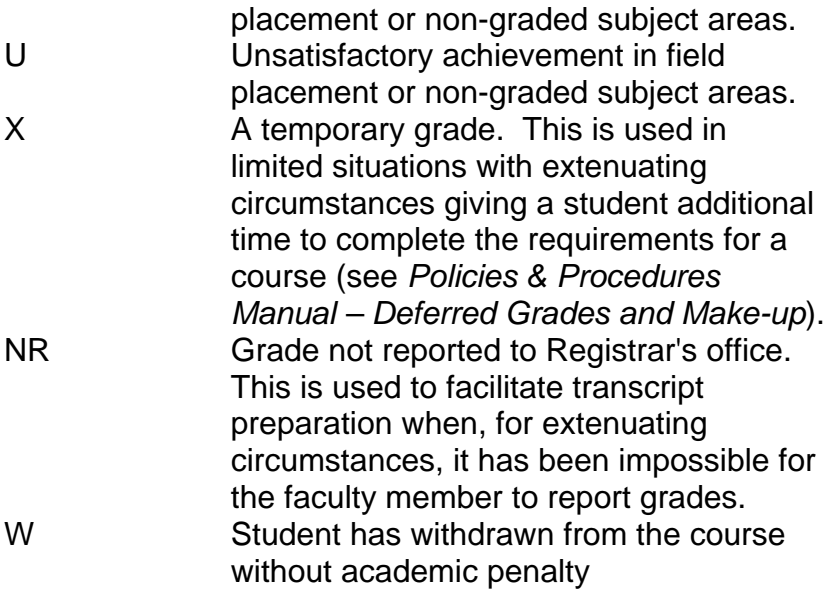

# **VI.** SPECIAL NOTES:

#### Special Needs:

If you are a student with special needs (e.g. physical limitations, visual impairments, hearing impairments, or learning disabilities), you are encouraged to discuss required accommodations with your instructor and/or the Special Needs office. Visit Room E1101 or call Extension 703 so that support services can be arranged for you.

#### Retention of course outlines:

It is the responsibility of the student to retain all course outlines for possible future use in acquiring advanced standing at other postsecondary institutions.

#### Plagiarism

Students should refer to the definition of "academic dishonesty" in *Student Rights and Responsibilities*. Students who engage in "academic dishonesty" will receive an automatic failure for that submission and/or such other penalty, up to and the professor may decide including expulsion from the course, as. In order to protect students from inadvertent plagiarism, to protect the copyright of the material referenced, and to credit the author of the material, it is the policy of the department to employ a documentation format for referencing source material.

The Professor reserves the right to change the information contained in this course outline depending on the needs of the learner and the availability of resources.

Substitute course information is available in the Registrar's office.

#### Testing Absence

If a student is unable to write a test on the date assigned, the following procedure is required:

- ♦ The student shall provide the Professor with advance notice preferably in writing of his/her need to miss the test.
- ♦ The student may be required to document the absence at the discretion of the Professor.
- ♦ All decisions regarding whether tests shall be re-scheduled will be at the discretion of the Professor.
- ♦ The student is responsible to make arrangements, immediately upon return to the College with his/her course Professor related to make-up of the missed test prior to the next scheduled class for the course in question.
- $\bullet$  In the event of an emergency on the day of the test, the student may require documentation to support the absence and must telephone the College to identify the absence. The college has a 24 hour electronic voice mail system (759-2554)

# **VII. PRIOR LEARNING ASSESSMENT:**

Students who wish to apply for advanced credit in the course should consult the instructor. Credit for prior learning will be given upon successful completion of a challenge test and portfolio.

# **VIII. DIRECT CREDIT TRANSFERS:**

Students who wish to apply for direct credit transfer (advanced standing) should obtain a direct credit transfer form from the Dean's secretary. Students will be required to provide a transcript and course outline related to the course in question.